# Scilab Tec 09 Grocer: Scilab toolbox for econometricians

#### Eric Dubois & Emmanuel Michaux ´

1st of July 2009

 $\frac{1}{2}$  Enic Dubois & Emmanuel Michaux () [Scilab Tec 09](#page-21-0) 1st of July 2009 1/19

 $\left\{ \begin{array}{ccc} 1 & 0 & 0 \\ 0 & 1 & 0 \end{array} \right.$ 

<span id="page-0-0"></span> $\equiv$  990

## **Outline**

- 1. What is Grocer?
- 2. Why Scilab?
- 3. Who uses Grocer?
- 4. Grocer documentation and support
- 5. "Road Map"

 $OQ$ 

イロト イ部 トイヨ トイヨト

Grocer is the free opensource econometric toolbox for Scilab

- $\triangleright$  Econometrics is a branch of statistics devoted to economic questions
- ▶ Other free [sometimes open-source] software more or less specialized exist: Gretl, Easyreg, JMulti, ...
- $\triangleright$  Grocer has two particularities: it is written in Scilab; it proposes most standard econometric procedures as well as some more rare ones

 $=$   $\Omega$ 

イロト イ押ト イヨト イヨト

# 1. What is Grocer?

#### Econometric methods programmed in Grocer (I):

- ordinary least squares and various single equation methods (autocorelated models, instrumental variables, non linear least squares, robust methods, ...)

- basic estimation with limited dependent variables: ordered logit and probit (with 2 or more variables); tobit; multivariate logit

- specification tests (multicolinearity, autocorelation, heteroskedasticity, normality, predictive failure, ...)

- simultaneous equations methods (SUR, two and three stage least squares, ...)
- VAR, VECM, VARMA and GARCH estimation
- the generalized method of moments (GMM)
- the Kalman filter and time varying parameters estimation
- unit root tests (ADF, KPSS, ...) and cointegration methods (CADF, Johansen, ...)
- various business cycle tools: HP, Baxter-King and Christiano-Fitzgerald filters, the Bry-Boschan-Harding-Pagan procedure for the datation of turning points, spectral analysis
- basic panel data estimation: fixed and random effects, between estimation
- static and dynamic factor estimation
- numerous time series disaggregation methods: Chow-Lin, Litterman, ...

**KORK EXTERNS OR ABY** 

# 1. What is Grocer?

#### Econometric methods programmed in Grocer (II):

- a "pc-gets" like function for selecting the "good" model between a great number of potentially relevant ones

- estimation of Markov-switching models
- bayesian model averaging (BMA) estimation

- a contributions device, that provides contributions of exogenous variables to an endogenous one for any dynamic equation

 $\Rightarrow$  (almost) all standard econometric methods and several rare (but useful!) ones

⇒ Near 700 Scilab functions

**KOD KARD KED KED B YOUR** 

### 1. What is Grocer? Example 1

 $\leftarrow$  bounds('1979a1','2005a4')

```
--> r1=automatic('dl_vman','groups_pval=[]'...
'lagts(2,dl_yman)','lagts(3,dl_yman)','ppa_ml',...
'lagts(2,dl_vman)','lagts(3,dl_vman)','ppa_ml',...
'ppa ml-lagts(ppa m3)', lagts(ppa m3-ppa m2)',...
'lagts(ppa m2-ppa m1)','ppr m1',...
'ppr_m1-lagts(ppr_m3)', 'lagts(ppr_m3-ppr_m2)',...
'lagts(ppr m2-ppr ml)', 'ccom ml',...
'ccom m1-lagts(ccom m3)','lagts(ccom m3-ccom m2)',...
'lagts(ccom m2-ccom ml)', 'pgp ml',...
'pqp_m1-lagts(pqp_m3)','lagts(pqp_m3-pqp_m2)',...
'lagts(pgp m2-pgp m1)','const')
```
#### $\frac{1}{2}$  Eric Dubois & Emmanuel Michaux () [Scilab Tec 09](#page-0-0) 1st of July 2009 6 / 19

**KOD KARD KED KED B YOUR** 

### 1. What is Grocer? Example 1

 $\leftarrow$  bounds('1979a1','2005a4')

```
--> r1=automatic('dl_vman','groups_pval=[]'...
'lagts(2,dl_yman)','lagts(3,dl_yman)','ppa_ml',...
'lagts(2,dl_yman)','lagts(3,dl_yman)','ppa_ml',...
'ppa ml-lagts(ppa m3)', lagts(ppa m3-ppa m2)',...
'lagts(ppa m2-ppa m1)','ppr m1',...
'ppr_m1-lagts(ppr_m3)', 'lagts(ppr_m3-ppr_m2)',...
'lagts(ppr m2-ppr ml)', 'ccom ml', ...
'ccom m1-lagts(ccom m3)','lagts(ccom m3-ccom m2)',...
'lagts(ccom m2-ccom ml)', 'pgp ml',...
'pgp_ml-lagts(pgp_m3)','lagts(pgp_m3-pgp_m2)',...
'lagts(pgp m2-pgp m1)','const')
                                                            Υ
                                                            \overline{\phantom{a}}\overline{\phantom{a}}22 exogenous
                                                               variables
                                                               = 2^{22} models
                                                               = 4 194 304 models
```
 $\frac{1}{2}$  Eric Dubois & Emmanuel Michaux () [Scilab Tec 09](#page-0-0) 1st of July 2009 6 / 19

 $QQQ$ 

イロト イ何 トイヨト イヨト ニヨー

#### 1. What is Grocer? Example 1 - Result (a)

results of the automatic regression package

\_\_\_\_\_\_\_\_\_\_\_\_\_\_\_\_\_\_\_\_\_\_\_\_\_\_\_\_\_\_\_\_\_\_\_\_\_\_\_\_\_\_\_\_\_\_\_\_\_\_

\_\_\_\_\_\_\_\_\_\_\_\_\_\_\_\_\_\_\_\_\_\_\_\_\_\_\_\_\_\_\_\_\_\_\_\_\_\_\_\_\_\_\_\_\_\_\_\_\_\_

final model

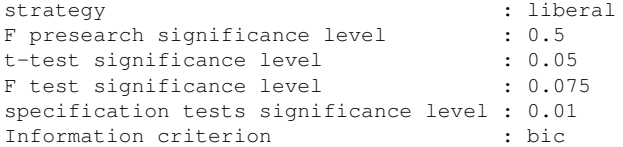

ending reason: stage 2 models selected by bic criterion

 $\frac{1}{2}$  Entitled Michaux () [Scilab Tec 09](#page-0-0) 1st of July 2009 7 / 19

K ロ ▶ K 個 ▶ K 로 ▶ K 로 ▶ - 로 - K 9 Q @

# 1. What is Grocer?

Example 1 - Result (b)

```
ols estimation results for dependent variable: dl_yman
estimation period: 1979q1-2005q4
number of observations: 108
number of variables: 5
R2 = 0.4224306 adjusted R2 =0.4000007
Overall F test: F(4,103) = 18.833387 p-value = 1.201D-11
standard error of the regression: 0.0091205
sum of squared residuals: 0.0085680
DW(0) = 2.1195096Belsley, Kuh, Welsch Condition index: 1
variable coeff t-statistic p value
ppa_m1-lagts(ppa_m3) 0.0004759 2.11339 0.0369831
ppr_m1 0.0004378 5.2770094 0.0000007
ppr_m1-lagts(ppr_m3) 0.0008271 3.475376 0.0007479
lagts(ppr_m3-ppr_m2) 0.0005528 2.1094587 0.0373286
const 0.0041277 4.4094864 0.0000255
```
\* \* \*

 $\frac{1}{2}$  Eric Dubois & Emmanuel Michaux () [Scilab Tec 09](#page-0-0) 1st of July 2009 8 / 19

**KOD KAD KED KED E VAN** 

### 1. What is Grocer? Example 1 - Result (c)

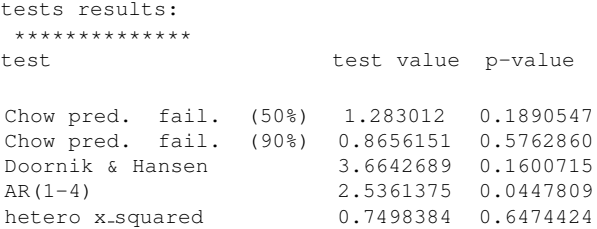

 $\frac{1}{2}$  Eric Dubois & Emmanuel Michaux () [Scilab Tec 09](#page-0-0) 1st of July 2009 9 / 19

- 로

 $2990$ 

メロト メ都 トメ ヨ トメ ヨト

### 1. What is Grocer? Example 1 - Result (c)

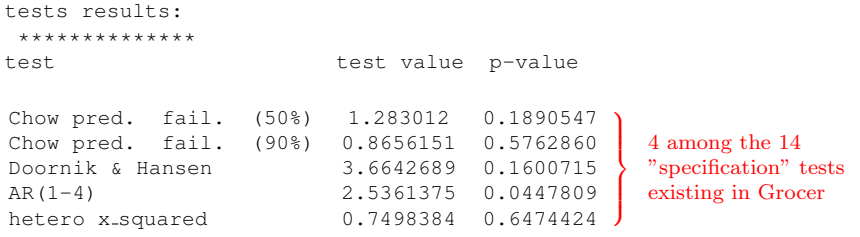

- 로

 $2990$ 

メロト メ都 トメ ヨ トメ ヨト

### 1. What is Grocer? Example 1 - Result (c)

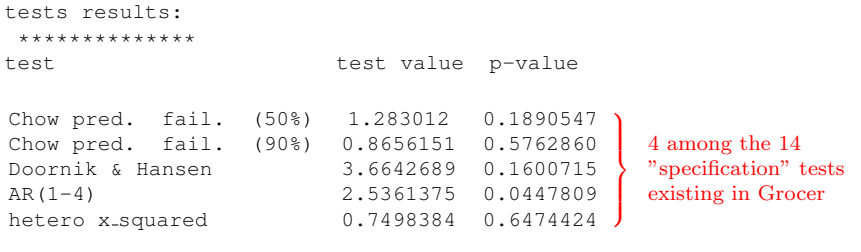

\* \* \*

一番

 $2990$ 

メロト メ都 トメ ヨ トメ ヨト

### 1. What is Grocer? Example 2

--> rbb1 = brybos('lpigiron','proc=''bb''');

 $\frac{1}{2}$  Entitled Michaux () [Scilab Tec 09](#page-0-0) 1st of July 2009 10 / 19

イロト イ母 トイミト イミト ニヨー りんぴ

### 1. What is Grocer? Example 2

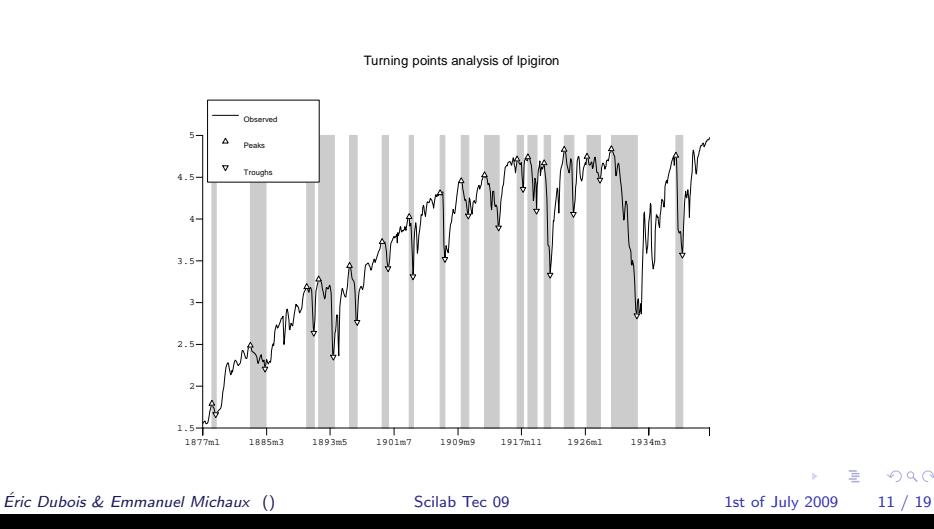

 $299$ 

# 2. Why Scilab?

- $\blacktriangleright$  Scilab is:
	- free
	- opensource  $\Rightarrow$  slight modifications of Scilab code
	- and therefore portable: useful when changing often employer (already 6 times for me!)
- $\triangleright$  Scilab matrix langage is particularly adapted to econometricians' needs

Econometric basic formula:  $\hat{b} = (X'X)^{-1}X'Y$  becomes in Scilab:

bhat=inv $(X' * X) * X' * Y$ 

 $\triangleright$  Many econometric problems involve the maximisation of a so-called likelihood function: Scilab optim function is well-suited to this task

**KOD KARD KED KED E VOOR** 

# 2. Why Scilab?

- $\triangleright$  Scilab is very similar to Matlab and Gauss  $\Rightarrow$  Matlab or Gauss programs can be adapted easily to Scilab: around 2/3 of Grocer programs are adaptations from existing Matlab or Gauss programs (thanks to Benoît Bellone, James LeSage, Jaime Terceiro and many others!)
- $\triangleright$  Scilab typing flexibility offered by the overloading capacity  $\Rightarrow$  has allowed the creation of the time series type

**KOD KARD KED KED E VOOR** 

# 3. Who uses Grocer?

- $\blacktriangleright$  Practitioners
- $\blacktriangleright$  Teachers and Students
- $\blacktriangleright$  Researchers

 $\frac{1}{2}$  Eric Dubois & Emmanuel Michaux () [Scilab Tec 09](#page-0-0) 1st of July 2009 14 / 19

 $ORO$  $\equiv$ 

 $\left\{ \begin{array}{ccc} 1 & 0 & 0 \\ 0 & 1 & 0 \end{array} \right.$ 

# 3. Who uses Grocer?

Teachers and Students

▶ Vincent Bouvatier at Paris 10 Nanterre

<http://economix.u-paris10.fr/fr/membres/?id=904>

**In Olivier Darné at Paris 10 Nanterre** 

<http://economix.u-paris10.fr/fr/membres/index.php?id=393>

 $\triangleright$  UE Statistiques - informatique 6 at Paris 13

[http://www-galilee.univ-paris13.fr/fichiers/brochure\\_Licence\\_MIEF.pdf](http://www-galilee.univ-paris13.fr/fichiers/brochure_Licence_MIEF.pdf)

 $\blacktriangleright$  and myself at ENSAE!

**KOD KARD KED KED B YOUR** 

# 3. Who uses Grocer?

Researchers (most significant examples, see details at [http://dubois.ensae.net/citations.html\)](http://dubois.ensae.net/citations.html)

#### $\blacktriangleright$  The Markov-switching program:

Abberger K. (2008) and Abberger K. und W. Nierhaus (2008), in IFO Schnelldienst n $\circ$ 61.

#### $\blacktriangleright$  The Bry-Boschan program:

- Bardaji J and Tallet F. (2008) at the 28th Annual international Symposium of Forecasting, Nice.

- Jayaram S., Patnaik I. and A. Shah (2009), working paper

- Yamada and al. (2007) at the Modsim07 Congress

#### $\blacktriangleright$  The automatic program:

- Barhoumi and al. in the Banque de France Note d'études et de recherche n° 222.
- Darné O. (2008) in the Economics Bulletin, Vol. 3, No. 32.

- Erkel-Rousse E. and C. Minodier (2008), at the Association Française de Sciences Économiques Congress.

K ロ ▶ K @ ▶ K 할 ▶ K 할 ▶ ... 할 → 9 Q @

# 4. Documentation and support

- $\triangleright$  standard help files available by Scilab help (431 help files)
- $\blacktriangleright$  a user manual (25 chapters), available at [http://dubois.ensae.net.grocer.html](http://dubois.ensae.net/grocer.html)
- $\triangleright$  95 demo programs
- $\triangleright$  a dedicated mail box: grocer.toolbox@free.fr

KED KARD KED KED E VOOR

# 5. Road Map

- $\triangleright$  2nd half of 2009: Grocer 1.4 (5th "big" version from the 1.0 posted in october 2004) will be posted on the web. Main news: a new object for dealing with time series (tsmat); panel unit root tests; standard tests on cointegration vectors in the Johansen procedure; a turning point program dedicated to qualitative variables
- ▶ 2010 and after: ols with ARMA errors; trend-cycle unobserved component models; E-GARCH, GARCH-M and other garch methods that are currently lacking in GROCER; trend-cycle unobserved component models; macroeconometric model simulations? GUI interface?
- $\triangleright$  according to our users needs, our own needs ... and the leisure time Emmanuel and me will have!

**KOD KARD KED KED B YOUR** 

# Thank you for your attention

 $\frac{1}{2}$  Eric Dubois & Emmanuel Michaux () [Scilab Tec 09](#page-0-0) 1st of July 2009 19 / 19

目

<span id="page-21-0"></span> $QQ$ 

 $\left\{ \begin{array}{ccc} 1 & 0 & 0 \\ 0 & 1 & 0 \end{array} \right.$